#### Процедурное расширение языка **SQL**

### PL/SQL

### Темы

- **• Простой блок PL/SQL и его компоненты**
- **• Роль переменных в PL/SQL**
- **• Разница между переменными PL/SQL и прочими переменными**
- **• Объявление переменных PL/SQL**
- **• Выполнение блока PL/SQL**

### Структура блока PL/SQL

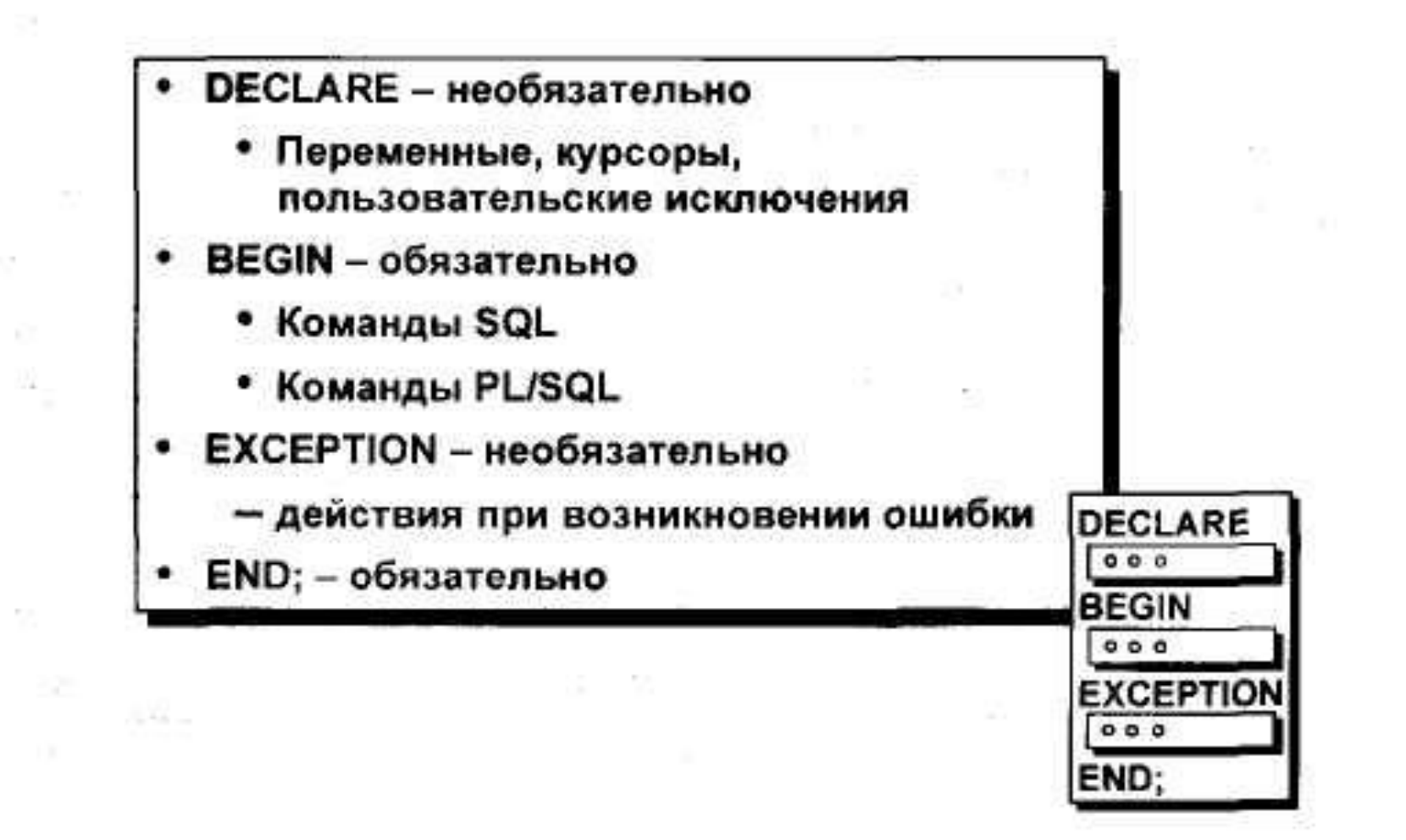

### Структура блока PL/SQL

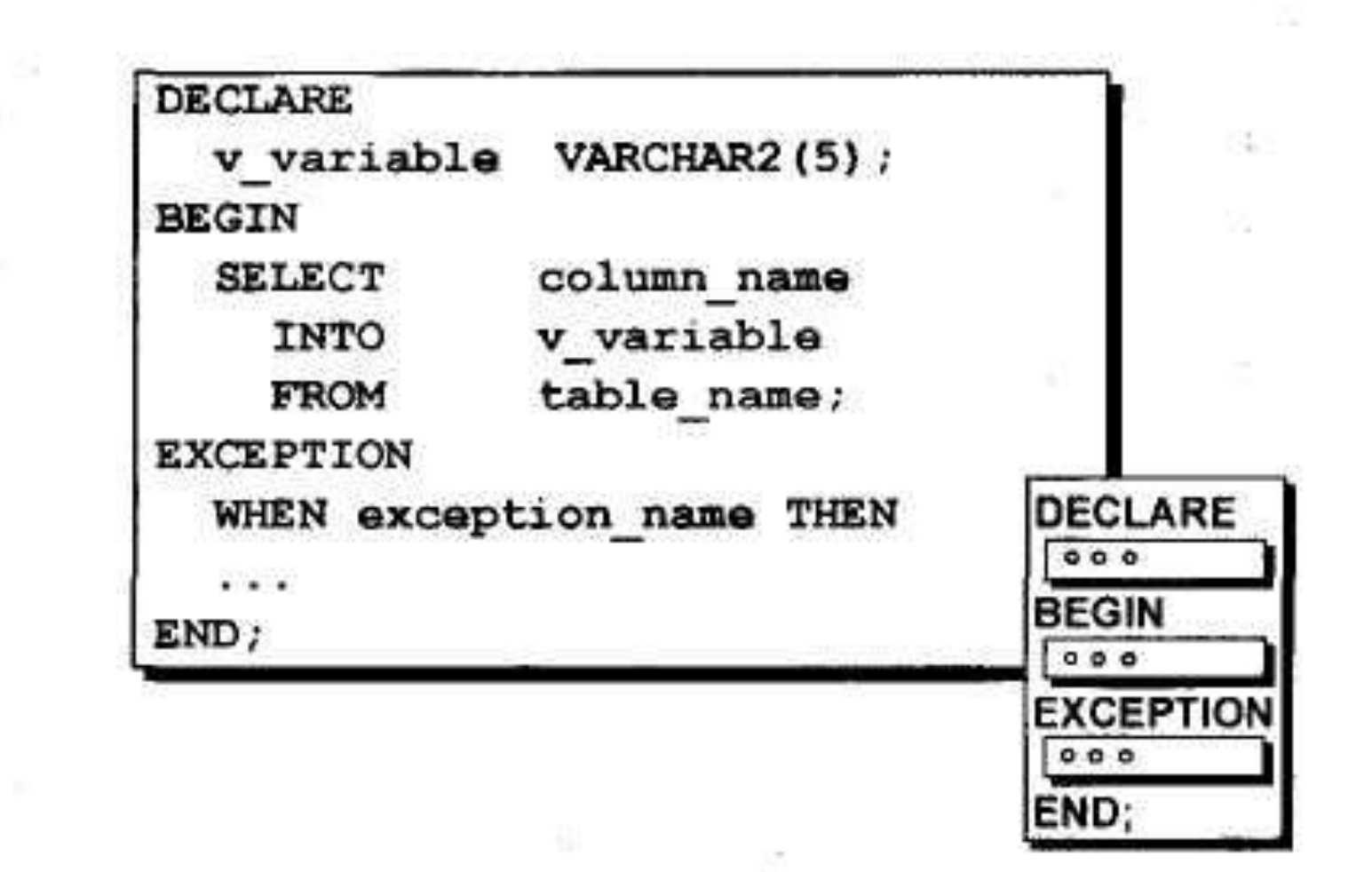

### Типы блоков

 $+1.57$ 

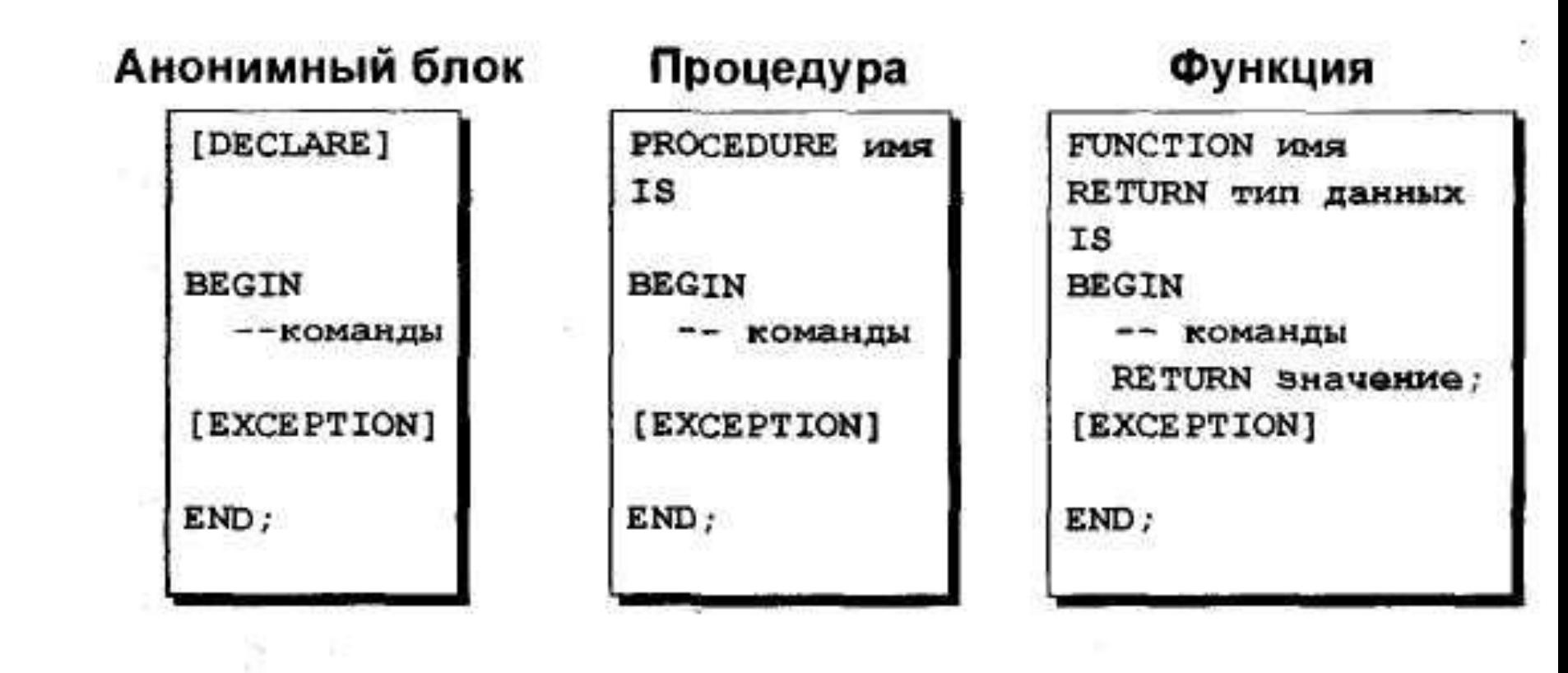

 $\alpha = -\alpha = -\alpha = -11$ 

### Программные конструкции

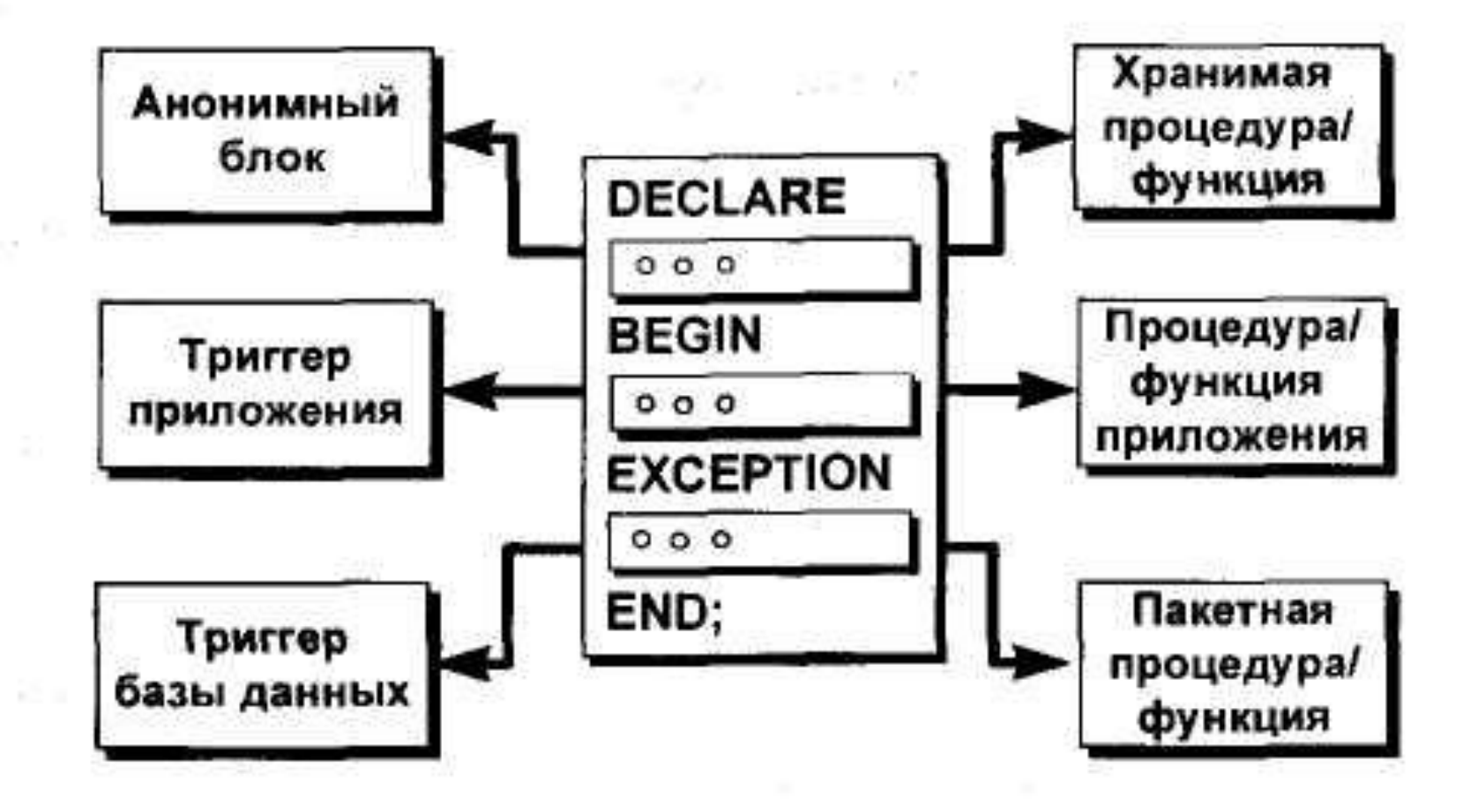

### **Обработка переменных в PL/SQL**

- **• Объявление и инициализация переменных в декларативной секции.**
- **• Присвоение новых значений переменным в исполняемой секции.**
- **• Передача значений в блоки PL/SQL с помощью параметров.**
- **• Просмотр результатов с помощью выходных переменных.**

### **Типы переменных**

- **• • Переменные PL/SQL**
- **• Скалярные**
- **• Составные**
- **• Ссылочные**
- **• LOB (большие объекты)**
- **• • Прочие переменные (не PL/SQL)**
- **• - Связанные переменные и хостпеременные**

#### Типы переменных

**TRUE** 

### 25-OCT-99

"Four score and seven years ago our fathers brought forth upon this continent, a new nation, conceived in LIBERTY, and dedicated 256120.08<sup>he proposition that all men</sup>

Tanta

#### Объявление переменных PL/SQL и констант  $\frac{d^2y}{dx^2}$  $1 + 1 + 1$

#### Синтаксис

identifier [CONSTANT] datatype [NOT NULL]  $[:= |$  DEFAULT expr];

#### Примеры

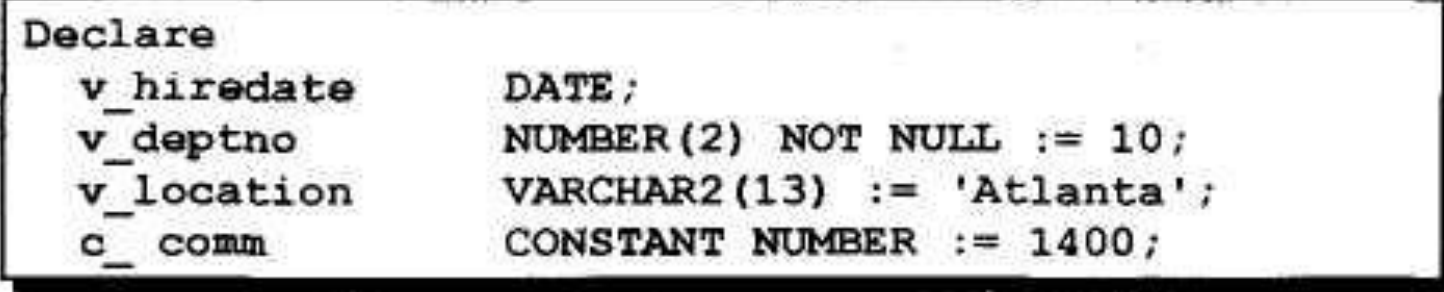

#### Правила присвоения имен

- Две переменные могут иметь одинаковые имена, если находятся в разных блоках.
- Имена (идентификаторы) переменных не должны совпадать с именами столбцов таблицы, используемыми в этом блоке.

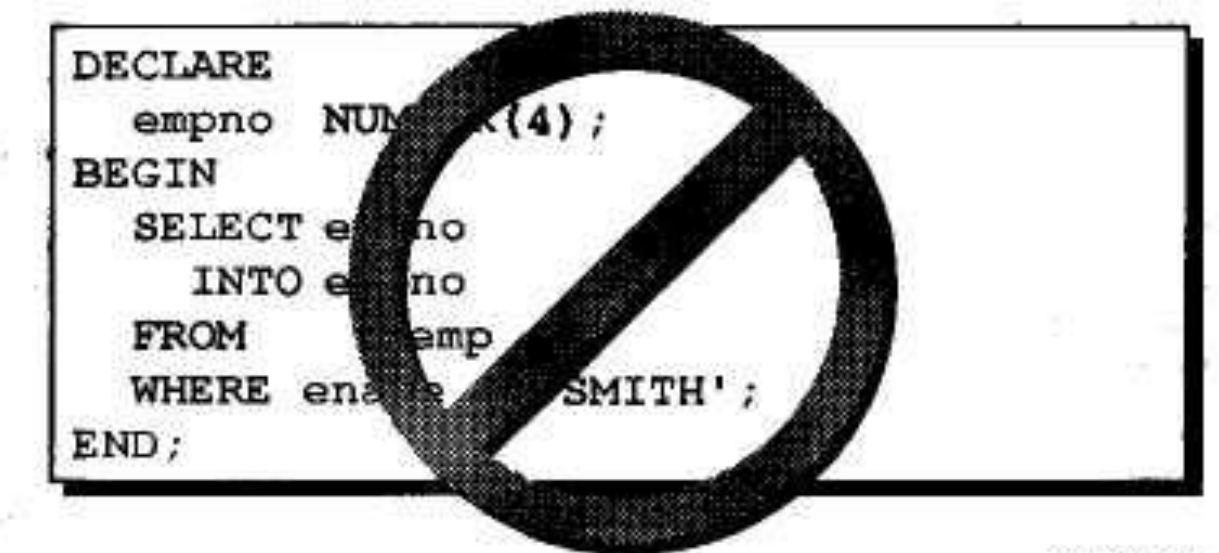

#### Присвоение значений переменным

#### Синтаксис

 $identifier := expr;$ 

#### Примеры

Установка определенной даты найма для новых служащих.

v hiredate  $:= '31-DEC-98'$ ;

Установка имени служащего "Maduro."

 $v$  ename  $:=$  'Maduro';

### Второй способ

- Еще один способ присвоения значений переменным - это выборка значений базы данных в эти переменные. SELECT sal \* 0.10 INTO bonus
- FROM emp
- $\bullet$  WHERE  $\quad$  empno = 7369;

# Пример

- DECLARE
- Product NUMBER;
- BEGIN
- SELECT quantity on hand
- INTO product
- FROM pl.product
- WHERE product name = 'Small Widget';
- dbms\_output .put\_line ('Small Widget ' I I product) ;
- END;

### **Оператор IF**

- Оператор IF имеет следующий синтаксис:
- IF условие 1 THEN
- *• действие\_1;*
- [ELSIF *условие\_2 ТНЕN*
- *• действие\_2',*
- [ELSE
- *• альтернативное\_действие]*
- END IF;

## Пример

- CREATE FUNCTION compute discounts (order amt NUMBER)
- RETURN NUMBER IS
- small order amt NUMBER  $:= 400$ ;
- large order amt NUMBER := 1000;
- small disct NUMBER := 1;
- large disct NUMBER  $:= 5$ ;
- BEGIN
- IF (order amt < large order arat AND order amt >= small order amt)
- THEN
- RETURN (order amt \* small\_disct / 100) ;
- ELSIF (order amt > large order amt) THEN
- RETURN (order\_amt \* large\_disct / 100);
- ELSE
- RETURN(0);
- $\cdot$  END IF;
- END compute discounts;

### **Циклы**

- <<*имя\_цикла>>*
- LOOP
- *• операторы;*
- EXIT *имя\_цикла* [WHEN *условие\_выхода];*
- *• Операторы;*
- END LOOP;
- *• Если условие WHEN отсутствует, операторы между LOOP и EXIT выполняются только один раз*

# **Цикл WHILE**

- WHILE *условие\_выхода*
- LOOP
- *• операторы;*
- END LOOP;

# **Цикл FOR**

- FOR *счетчик* IN [REVERSE] *нижняя\_граница .. Верхняя\_граница :,*
- LOOP
- *• операторы;*
- END LOOP;

# Пример